## **Lg Smart Tv User Guide**

*nvidia shield pro user guide* **apple tv user guide apple support** *set up multiple users on apple tv apple support welcome to the indesign user guide adobe inc*  **nuance conversational ai for healthcare and customer chromecast with google tv google store** parent reviews family reviews common sense media welcome to the premiere elements user guide adobe inc *shortcuts user guide apple support entertainment and celebrity news tv news and breaking news tv guide* **fios tv remote control verizon tv support** *apc s christmas issue is on sale now techradar* <u>to the control on the pages</u> user guide for mac apple support *user guides for old phones tablets devices at t* **autodesk certification professionals users autodesk** gamestream user guide nvidia *apple configurator user guide for mac apple support* lifestyle daily life news the sydney morning herald *questia gale* **banggood usa global leading online shop for gadgets and** *development overview roku developer nfl network schedule nfl games today nfl com* andrew file system retirement technology at msu *haier全球网站群站点切换 海尔官网 ee times connecting the global electronics community contacts user guide for mac apple support home avrotros nl* **titantv free local tv listings program schedule show and playstation 4 user s guide nfl news expert analysis rumors live updates and more videos howstuffworks preview user guide for mac apple support** *sports in the apple tv app apple support turbobit net unlimited and fast file cloud* **wping org**

Right here, we have countless book **Lg Smart Tv User Guide** and collections to check out. We additionally find the money for variant types and moreover type of the books to browse. The suitable book, fiction, history, novel, scientific research, as with ease as various new sorts of books are readily reachable here.

As this Lg Smart Tv User Guide, it ends going on visceral one of the favored books Lg Smart Tv User Guide collections that we have. This is why you remain in the best website to see the unbelievable books to have.

sports in the apple tv app apple support Jan 01 2020 if you ve already set up my sports in the news app on an iphone ipad or mac your teams automatically appear in the apple tv app on apple tv for more information see the iphone user guide in the sports screen of the apple tv app scroll down and select follow your teams then select turn on if this is your first time setting up my sports

*nfl network schedule nfl games today nfl com* Dec 12 2020 30 11 2022 view the full nfl network schedule listings for all nfl network programs good morning football nfl total access thursday night football more

**autodesk certification professionals users autodesk** Jul 19 2021 we feel very lucky that our programs end with the opportunity to get certification directly through autodesk said spurlock since we ve been offering the ngmt program individuals have on average gotten placement opportunities that pay approximately 5 more per hour

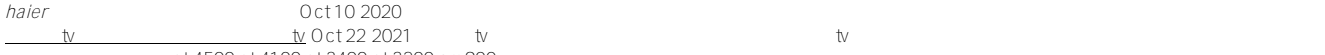

st 4500 st 4100 st 3400 st 3200 am900

titantv free local tv listings program schedule show and Jun 05 2020 27 11 2015 titantv offers fast customizable tv listings for local broadcasting cable and satellite lineups quickly view program episode cast credits and additional airing information we use and allow cookies to be stored on your device to improve user experience analyze usage and assist in our marketing efforts we also share information

*turbobit net unlimited and fast file cloud* Nov 30 2019 turbobit net provides unlimited and fast file cloud storage that enables you to securely share and access files online

**nfl news expert analysis rumors live updates and more** Apr 03 2020 get breaking nfl football news our in depth expert analysis latest rumors and follow your favorite sports leagues and teams with our live updates

welcome to the premiere elements user guide adobe inc. Mar 27 2022 07 09 2021 use this guide to learn how premiere elements can help you accelerate video production workflows and audio finishing start at the beginning visit each section individually or connect with the community to work your way through a project *welcome to the indesign user guide adobe inc* Jul 31 2022 18 10 2022 use this guide to help you learn indesign s features and help you create beautiful graphic designs and elegant layouts start at the beginning visit each section individually or connect with the community to work your way through a project

*ee times connecting the global electronics community* Sep 08 2020 this cookie is set by gdpr cookie consent plugin the cookie is used to store the user consent for the cookies in the category other cookielawinfo checkbox performance 11 months this cookie is set by gdpr cookie consent plugin the cookie is used to store the user consent for the cookies in the category performance viewed cookie policy

**banggood usa global leading online shop for gadgets and** Feb 11 2021 banggood global leading online shop buy 3d printer rc toys cell phones home appliances tv box home garden apparel with great prices on banggood com online shopping new user benefits free gifts 12 coupons free gift us 4 00 order over us 4 01 get it exit guide dear customer happy birthday to you wish all the love your

*contacts user guide for mac apple support* Aug 08 2020 contacts user guide welcome add and manage contacts add contacts from icloud google and more add people and companies import contacts update contact information set up your my card delete contacts create and manage lists create and change lists create and change smart lists delete lists and smart lists edit the distribution list

**nuance conversational ai for healthcare and customer** Jun 29 2022 nuance ai solutions transform the way we work connect and interact with each other to advance the effectiveness of your organization and further your positive impact on the world

*development overview roku developer* Jan 13 2021 development overview as an open streaming platform roku welcomes publishers and developers to grow their audience with roku the roku os was purpose built for streaming and runs across all roku devices including streaming players and roku tvs

gamestream user quide nvidia Jun 17 2021 gamestream gives you the power to access your favorite games from your geforce gtx powered pc on your shield tv or shield tablet jump directly into steam big picture mode from the steam app on shield the redesigned nvidia gamestream technology makes the experience faster and smoother all with amazing 60 fps gaming at up to 4k hdr

**pages user guide for mac apple support** Sep 20 2021 this guide helps you get started using pages 12 2 on your mac to see which version of pages you have choose pages about pages from the pages menu at the top of your screen to explore the pages user guide click table of contents at the top of the page or enter a word or phrase in the search field

*user guides for old phones tablets devices at t* Aug 20 2021 a10 easy find remote user guide pdf 239 kb remote control tv codes s 20 pdf 111 kb remote control tv codes all buts 20 pdf 173 kb collapse faq wireless receiver wireless access point manuals get your cisco or motorola wireless receiver up and running **chromecast with google tv google store** May 29 2022 chromecast with google tv requires a tv with an hdmi port a wi fi network a google account a nearby electrical outlet and a compatible mobile device minimum os requirements are available at q co cast req to view content in hd an hd capable tv and reliable

broadband internet connection are also required subscription services may be required **preview user guide for mac apple support** Jan 31 2020 preview user guide welcome open pdfs and images view pdfs or images view pdfs and images find text in

pdfs interact with text in a photo bookmark pdf pages view information about pdfs and images import images from a camera see where a photo was taken display a pdf as a slideshow view an animated gif s frames edit pdfs fill out

**playstation 4 user s guide** May 05 2020 search the user s guide basics hardware part names playstation 4 system cuh 7000 series cuh 7100 series cuh 7200 series video tv playing videos on discs supported disc formats basic functions for disc playback playing a video you purchased from playstation store shortcuts user guide apple supportFeb 23 2022 whats a shortcut a shortcut is a quick way to get one or more tasks done with your apps the shortcuts app lets you create your own shortcuts with multiple steps for example build a surf time shortcut that grabs the surf report gives an eta

setup multiple users on apple tv apple supportSep 01 2022 you can also add people to your apple tv using the home app on an ios ipados or macos running catalina or later device the home app lets you add multiple users at the same time and customize each person s access by device for example you can set up an apple tv in the kids room with a child account and set up another apple tv in the living room with both parent and

parent reviews family reviews common sense media Apr 27 2022 get age appropriate reviews of movies books apps tv shows video games websites youtube and podcasts by our expert editors parents guide to podcasts apps app reviews and lists app reviews best app lists parent tips and faqs by

*apple configurator user guide for mac apple support* May 17 2021 the user simply turns on the device and has it automatically configured for them how to prepare iphone ipad ipod touch or apple tv using automated enrollment to explore the apple configurator user guide click table of contents at the top of the page or enter a word or phrase in the search field

*home avrotros nl* Jul 07 2020 avrotros is er voor iedereen betrokken bij de maatschappij informeren vermaken en verbinden we op een toegankelijke wijze vanuit een positieve visie

**videos howstuffworks** Mar 03 2020 howstuffworks explains thousands of topics from engines to lock picking to esp with video and illustrations so you can learn how everything works

**apple tv user guide apple support** Oct 02 2022 to explore the apple tv user guide click table of contents at the top of the page or enter a word or phrase in the search field you can also get the user guide from apple books where available not all features and content are available in all countries or regions

*entertainment and celebrity news tv news and breaking news tv guide* Jan 25 2022 02 11 2022 read the latest entertainment and celebrity news tv news and breaking news from tvguide com

andrew file system retirement technology at msu Nov 10 2020 afs was launched in the mid 1990s and was eventually superseded by newer platforms afs accounts were removed in the service retirement process if you were an afs user and you would like a copy of your files please contact the it service desk recommended alternative services file storage and sharing

lifestyle daily life news the sydney morning herald Apr 15 2021 the latest lifestyle daily life news tips opinion and advice from the sydney morning herald covering life and relationships beauty fashion health wellbeing

*apc s christmas issue is on sale now techradar* Nov 22 2021 28 11 2022 lg s better oled display tech will be in every new tv 4 whatsapp data breach sees nearly 500 million user records up for sale 5 these are the first 3 games you need to play on your new ps5

**wping org** Oct 29 2019 wping org

*nvidia shield pro user guide* Nov 03 2022 about shield tv pro this guide can also be used for shield tv pro 2015 and shield tv 2015 with the latest shield experience upgrades thank you for choosing the nvidia shield tv pro shield tv pro delivers the highest performing 4k hdr streaming amazing games from the new nvidia games app

**fios tv remote control verizon tv support** Dec 24 2021 how to program your remote control please read all instructions before starting turn on your tv and fios set top box locate the 3 digit tv code for your tv press the ok and 0 buttons at the same time the red light on the remote will blink twice and stay on next enter the 3 digit tv code the red light will blink twice and then stay on

*questia gale* Mar 15 2021 questia after more than twenty years questia is discontinuing operations as of monday december 21 2020

*lg-smart-tv-user-guide Downloaded from* [prudentialeyeawards.com](https://prudentialeyeawards.com) *on December 4, 2022 by guest*